Министерство образования и науки Нижегородской области Государственное бюджетное профессиональное образовательное учреждение «Балахнинский технический техникум»

> *Приложение 2.16.* к ОП БТТ по профессии 15.01.35 Мастер слесарных работ

# РАБОЧАЯ ПРОГРАММА учебной дисциплины

# **ОП.02«Техническая графика»**

# программы подготовки квалифицированных рабочих и служащих по профессии **15.01.35 Мастер слесарных работ**

базовый уровень объем: 70 ч.

г. Балахна 2023

Рабочая программа по дисциплине общепрофессионального цикла **ОП.02«Техническая графика»** составлена на основе федерального государственного образовательного стандарта среднего профессионального образования по профессии **15.01.35 Мастер слесарных работ**, утвержденного Приказом Минпросвещения России от 9 декабря 2016 г. № 1576 (с изменениями и дополнениями в редакции от 01.09.2022) (далее – ФГОС СПО), с учетом примерной основной образовательной программы разработанной Федеральным учебно-методическим объединением в системе среднего профессионального образования по укрупнённой группе профессий, специальностей 15.00.00 Машиностроение,

Организация-разработчик: ГБПОУ «Балахнинский технический техникум»

### Составители:

Сивухина О.В.- старший методист ГБПОУ «Балахнинский технический техникум»

 Куликова И.Г., преподаватель специальных дисциплин ГБПОУ «Балахнинский технический техникум», высшая категория

Эксперты:

1. Алексеева Г. А., методист, преподаватель дисциплин профессионального цикла ГБПОУ «Балахнинский технический техникум».

# **Содержание**

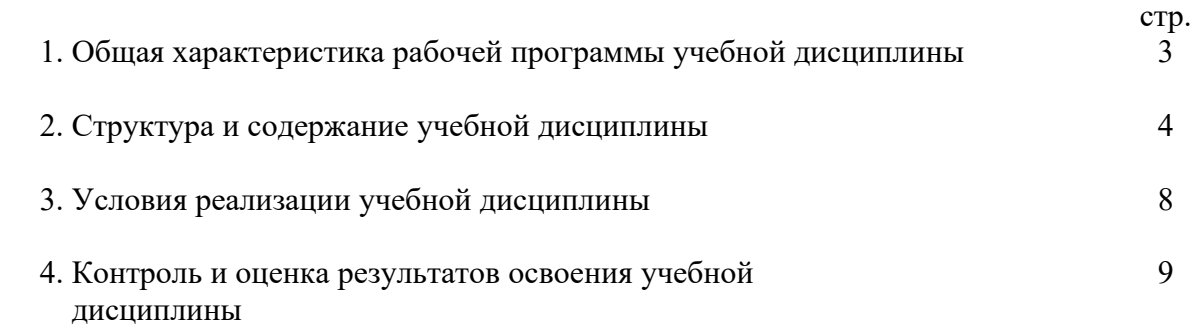

### **1. ОБЩАЯ ХАРАКТЕРИСТИКА РАБОЧЕЙ ПРОГРАММЫ УЧЕБНОЙ ДИСЦИПЛИНЫ ОП.01 ТЕХНИЧЕСКАЯ ГРАФИКА**

#### **1.1. Место дисциплины в структуре основной образовательной программы:**

Учебная дисциплина «Техническая графика» является обязательной частью общепрофессионального цикла основной образовательной программы в соответствии с ФГОС по профессии **15.01.35 Мастер слесарных работ**.

Учебная дисциплина «Техническая графика» обеспечивает формирование профессиональных и общих компетенций для дальнейшего освоения профессиональных модулей

Особое значение дисциплина имеет при формировании и развитии ОК 01. ОК 02. ОК 04. ОК 07, ОК 09., ПК 1.2., ПК 1.3. ПК 1.4, ПК 2.2. ПК 2.3. ПК 2.4. ПК 3.2. ПК 3.3.

ОК 01. Выбирать способы решения задач профессиональной деятельности применительно к различным контекстам;

ОК 02. Использовать современные средства поиска, анализа и интерпретации информации и информационные технологии для выполнения задач профессиональной деятельности;

ОК 04. Эффективно взаимодействовать и работать в коллективе и команде;

ОК 07. Содействовать сохранению окружающей среды, ресурсосбережению, применять знания об изменении климата, принципы бережливого производства, эффективно действовать в чрезвычайных ситуациях;

ОК 09. Пользоваться профессиональной документацией на государственном и иностранном языках.

#### **1.3. Цель и планируемые результаты освоения дисциплины**

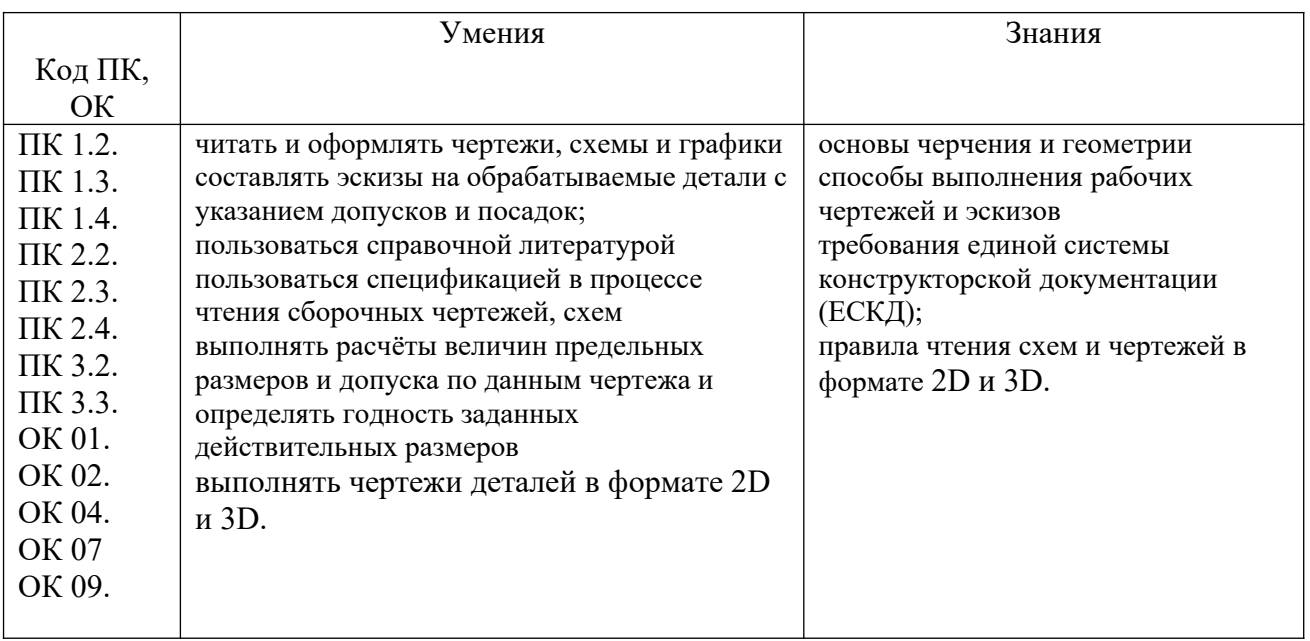

В рамках программы учебной дисциплины обучающийся осваиваются

### **2. СТРУКТУРА И СОДЕРЖАНИЕ УЧЕБНОЙ ДИСЦИПЛИНЫ 2.1. Объем учебной дисциплины и виды учебной работы**

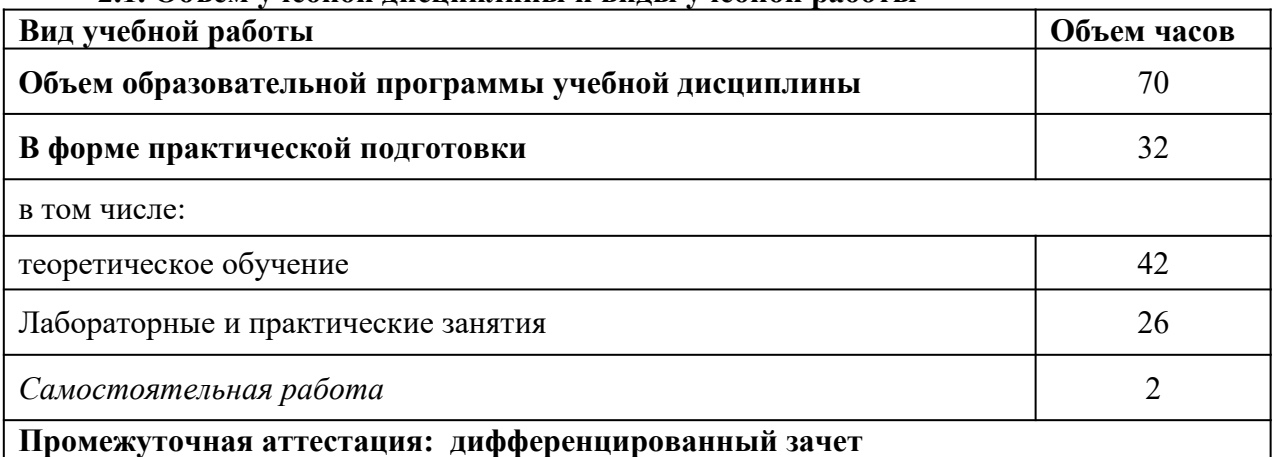

# **2.2. Тематический план и содержание учебной дисциплины**

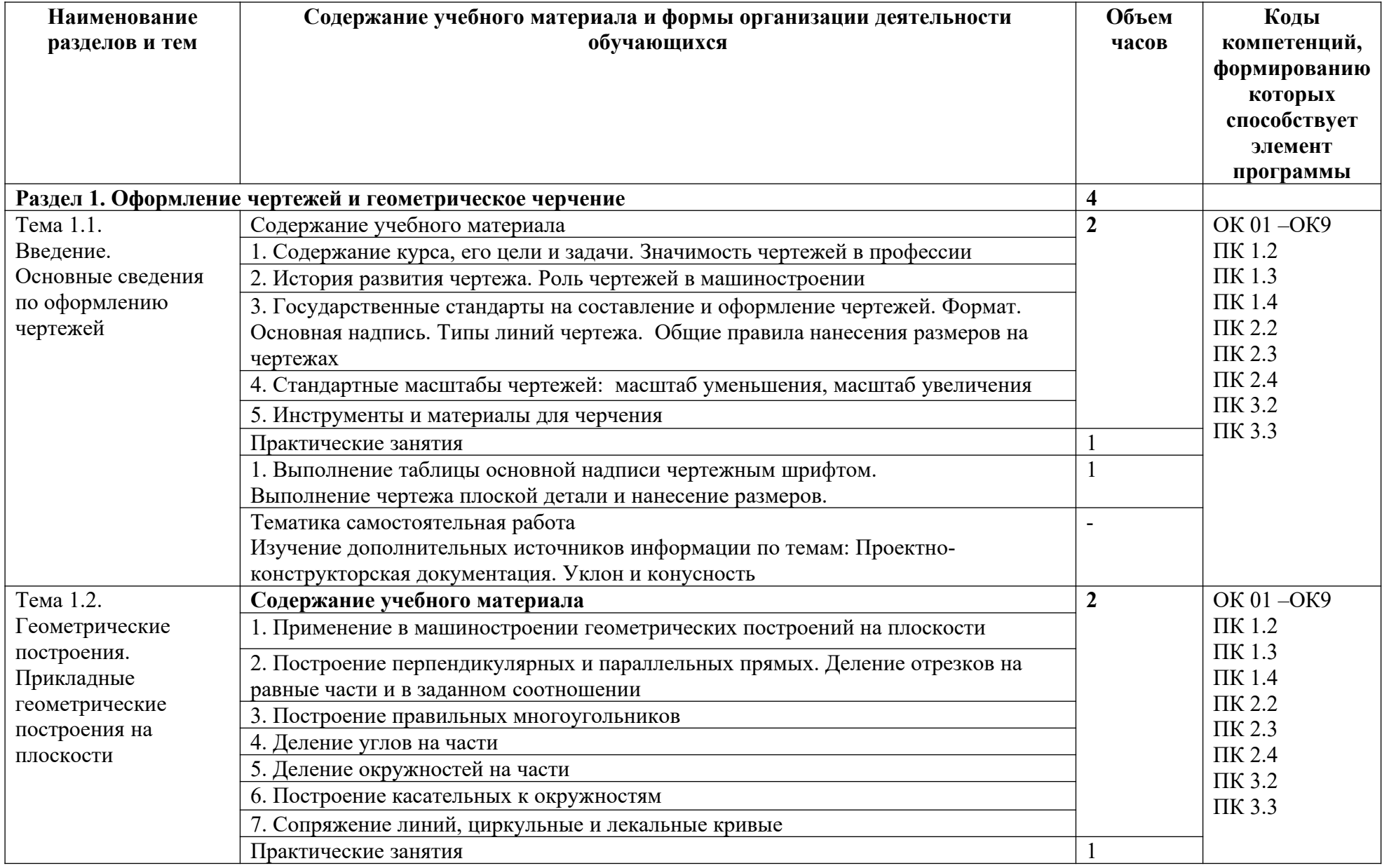

![](_page_6_Picture_235.jpeg)

![](_page_7_Picture_256.jpeg)

![](_page_8_Picture_203.jpeg)

### **3.1. Для реализации программы учебной дисциплины предусмотрены следующие специальные помещения:**

**Кабинет «Техническая графика»**, оснащенный оборудованием: индивидуальные чертежные столы, комплекты чертежных инструментов (готовальня, линейки, транспортир, карандаши марок «ТМ», «М», «Т», ластик, инструмент для заточки карандаша); рабочее место преподавателя, оснащенное ПК образцы чертежей по курсу машиностроительного и технического черчения; объемные модели геометрических фигур и тел, демонстрационная доска,

техническими средствами обучения: оргтехника, персональный компьютер с лицензионным программным обеспечением:

- операционная система MS Windows XP Professional;

- графический редактор «AUTOCAD», АUТОСАD CommercialNew 5 Seats (или аналог);

- графический редактор CorelDraw Graphics Suite X3 ent and Teache Edition RUS (BOX) (или аналог);

- графический редактор PhotoShop, Arcon (или аналог) – для работы в трехмерном пространстве, составления перспектив.

**Лаборатория «Информационных технологий»**, оснащенная необходимым оборудованием для реализации программы учебной дисциплины, приведенным в п. 6.2.1 по профессии 15.01.35 Мастер слесарных работ.

#### **3.2. Информационное обеспечение реализации программы**

#### **3.2. Информационное обеспечение реализации программы**

Для реализации программы библиотечный фонд образовательной организации должен иметь печатные и/или электронные образовательные и информационные ресурсы, рекомендованные ФУМО, для использования в образовательном процессе. При формировании библиотечного фонда образовательной организацией выбирается не менее одного издания из перечисленных ниже печатных изданий и (или) электронных изданий в качестве основного, при этом список, может быть дополнен новыми изданиями.

**3.2.1. Основные печатные издания** 1. Боголюбов С.К. Индивидуальные задания по курсу черчения. — Москва.: Высшая школа, 2020 г.  $368$  c. 2. Бударин, О. С. Начертательная геометрия : учебное пособие для спо / О. С. Бударин. — Санкт-Петербург: Лань, 2020. — 360 с. — ISBN 978-5-8114-5861-5. 3. Горельская, Л. В. Начертательная геометрия : учебное пособие для СПО / Л. В. Горельская, А. В. Кострюков, С. И. Павлов. — Саратов: Профобразование, 2020. — 122 c. — ISBN 978-5-4488-0691-9. 4. Конакова, И. П. Компьютерная графика. КОМПАС и AutoCAD : учебное пособие для СПО / И. П. Конакова, И. И. Пирогова ; под редакцией С. Б. Комарова. — 2-е изд. — Саратов, Екатеринбург: Профобразование, Уральский федеральный университет, 2019. — 144 c. — ISBN 978-5-4488-0450-2, 978-5-7996-2825-3. — Текст: электронный // Электронный ресурс цифровой образовательной среды СПО PROFобразование : [сайт]. — URL: https://profspo.ru/books/878143. 5. Корниенко, В. В. Начертательная геометрия: учебное пособие для спо / В. В. Корниенко, В. В. Дергач, И. Г. Борисенко. — Санкт-Петербург: Лань, 2021. — 192 с. — ISBN 978-5-8114-6583-5. 6. Леонова, О. Н. Начертательная геометрия в примерах и задачах : учебное пособие для спо / О. Н. Леонова, Е. А. Разумнова. — Санкт-Петербург: Лань, 2020. — 212 с. — ISBN 978-5-8114-6413-5. 7. Основы инженерной графики: учебник для студ. учреждений сред. проф. образования / Э. М. Фазлулин, О. А. Яковук. — Москва.: Издательский центр «Академия», 2020. — 240 с. 8. Панасенко В. Е. Инженерная графика. Учебник для СПО/ В.Е.Панасенко. — Санкт-Петербург: Лань. 2021. — 168 с. — ISBN 978-5-8114-6828-7 9. Пуйческу Ф.И. Инженерная графика: учеб. для СПО. — Москва.: Академия, 2017 г. 10. Семенова, Н. В. Инженерная графика : учебное пособие для СПО / Н. В. Семенова, Л. В. Баранова

; под редакцией Н. Х. Понетаевой. — 2-е изд. — Саратов, Екатеринбург: Профобразование, Уральский федеральный университет, 2019. — 86 c. — ISBN 978-5-4488-0501-1, 978-5-7996-2860-4. 11. Серга, Г.В. Инженерная графика: Учебник / Г.В. Серга, И.И. Табачук, Н.Н. Кузнецова. - СПб.: Лань, 2018. - 228 c. 12. Скобелева, И.Ю. Инженерная графика: учебное пособие / И.Ю. Скобелева. - Рн/Д: Феникс, 2018. -  $159$  c. 13. Феофанов А.Н. Основы машиностроительного черчения. — Москва.: Академия, 2017 г. 14. Фролов, С. А. Сборник задач по начертательной геометрии : учебное пособие для спо / С. А. Фролов. — Санкт-Петербург: Лань, 2021. — 180 с. — ISBN 978-5-8114-6764-8. 15. Штейнбах, О. Л. Инженерная графика : учебное пособие для СПО / О. Л. Штейнбах. — Саратов: Профобразование, 2021. — 100 c. — ISBN 978-5-4488-1174-6. 16. Штейнбах, О. Л. Инженерная и компьютерная графика. AutoCAD : учебное пособие для СПО / О. Л. Штейнбах, О. В. Диль. — Саратов: Профобразование, 2021. — 131 c. — ISBN 978-5-4488-1175-3. Текст: электронный // Электронный ресурс цифровой образовательной среды СПО

PROFобразование : [сайт]. — URL: https://profspo.ru/books/106615.html

### **3.2.2. Основные электронные издания**

1. Инженерный портал "В Масштабе.ру" – Москва, 2008 г. URL: https://vmasshtabe.ru/ 2. Портал о машиностроительном черчении: учебный сайт. – Москва, 2017 – URL:

http://www.сherch.ru (дата обращения: 26.04.2021).

3. Техническая графика: Учебник/Василенко Е. А., Чекмарев А. А. - Москва. НИЦ ИНФРА-М, 2015 URL: https://infra-m.ru/catalog/tekhnicheskie\_nauki\_v\_tselom/tekhnicheskaya\_grafika\_uchebnik\_2/? sphrase id=817689 (электронный учебник)

# **3.2.3. Дополнительные источники**

1. Бродский А.М. и др. Техническая графика (металлообработка) ОИЦ «Академия», 2017 — 176 с.

2. Бродский А.М. и др. Черчение (металлообработка) ОИЦ «Академия», 2017 — 216 с.

3. Васильева Л.С. Черчение (металлообработка): учеб. — М.: Академия, 2019.

4. ГОСТ 2.104-2016. Основные надписи. — Введ. 2016-09-01. — М.: Стандартинформ, 2017.

5. ГОСТ 2.301-68. ЕСКД. Форматы. — Введ. 1971-01-01. — М.: Стандартинформ, 2017.

6. ГОСТ 2.302-68. ЕСКД. Масштабы. — Введ. 1971-01-01. — М.: Стандартинформ, 2017.

7. ГОСТ 2.303-68. ЕСКД. Линии. — Введ. 1971-01-01. — М.: Стандартинформ, 2017.

8. ГОСТ 2.304-81. ЕСКД. Шрифты чертёжные. — Введ. 1982-01-01. — М.: Стандартинформ, 2017.

9. ГОСТ 2.307-2011. ЕСКД. Нанесение размеров и предельных отклонений. — Введ. 2012-01-01. — М.: Стандартинформ, 2021.

10. ГОСТ 2.312-72. ЕСКД. Условные изображения и обозначения швов сварных соединений. — Введ. 1973-01-01. — М.: Стандартинформ, 2017.

11. ГОСТ 2.313-82. ЕСКД. Условные изображения и обозначения неразъёмных соединений. — Введ. 1984-01-01. — М.: Стандартинформ, 2017.

12. ГОСТ 2.315-68. ЕСКД. Изображения упрощённые и условные крепёжных деталей. — Введ. 1971- 01-01. — М.: Стандартинформ, 2017.

13. Инженерная графика. Принципы рационального конструирования: учебное пособие для спо / В.

Н. Крутов, Ю. М. Зубарев, И. В. Демидович, В. А. Треяль. — Санкт-Петербург: Лань, 2021. — 204 с. — ISBN 978-5-8114-7019-8.

14. Крутов В. Н., Зубарев Ю. М. и др. Инженерная графика. Принципы рационального конструирования. Учебное пособие для СПО/ В.Н.Крутов. — Санкт-Петербур : Лань, 2021. — 204 с.  $-$  ISBN 978-5-8114-7019-8

15. Леонова, О. Н. Начертательная геометрия. Рабочая тетрадь: учебное пособие для спо / О. Н. Леонова. — Санкт-Петербург: Лань, 2020. — 48 с. — ISBN 978-5-8114-5888-2.

16. Сальников М.Г., Милюков А.В. Чтение и деталирование сборочных чертежей: рабочая тетрадь. — М.: Школьная книга, 2018.

17. Серга, Г. В. Инженерная графика для машиностроительных специальностей : учебник / Г. В.

Серга, И. И. Табачук, Н. Н. Кузнецова. — 2-е изд., испр. — Санкт-Петербург: Лань, 2019. — 276 с. —

# **4. КОНТРОЛЬ И ОЦЕНКА РЕЗУЛЬТАТОВ ОСВОЕНИЯ УЧЕБНОЙ ДИСЦИПЛИНЫ**

![](_page_11_Picture_281.jpeg)